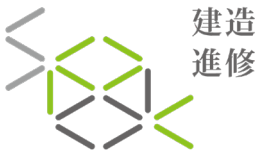

建造專業 | SCHOOL OF<br>進修院校 | DEVELOPMENT IN

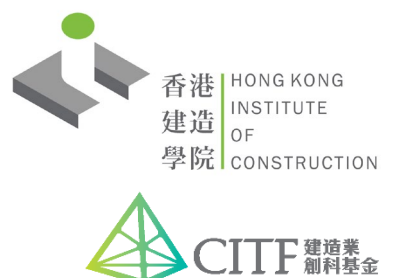

CITF Pre-approved Course B3DZ / B3EZ **Building Information Modelling (BIM) Advanced Modelling Course (Civil) – Civil 3D**

建築信息模擬進階課程 (土木工程) – Civil 3D

The course aims at providing participants with advanced training to use Civil 3D as a civil engineering BIM solution. 本課程旨在提供進階培訓予參與者,以掌握使用Civil 3D作為土木工程建築信息模擬的解決方案。

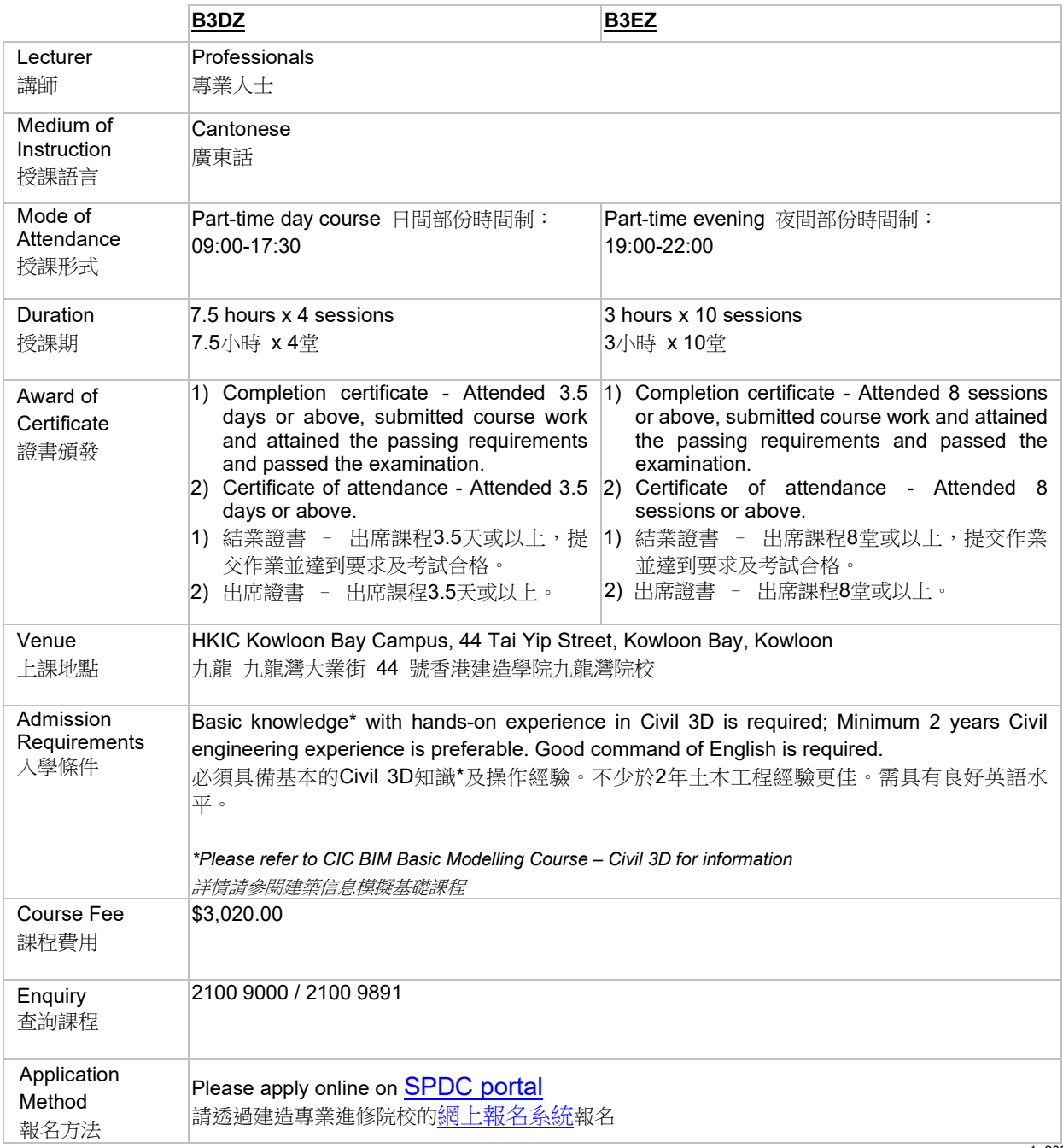

1\_202021v3

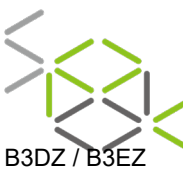

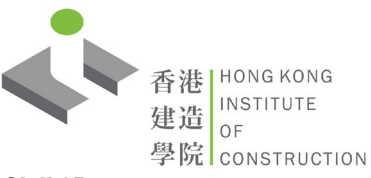

## **Building Information Modelling (BIM) Advanced Modelling Course (Civil) – Civil 3D**

建築信息模擬進階課程 (土木工程) – Civil 3D

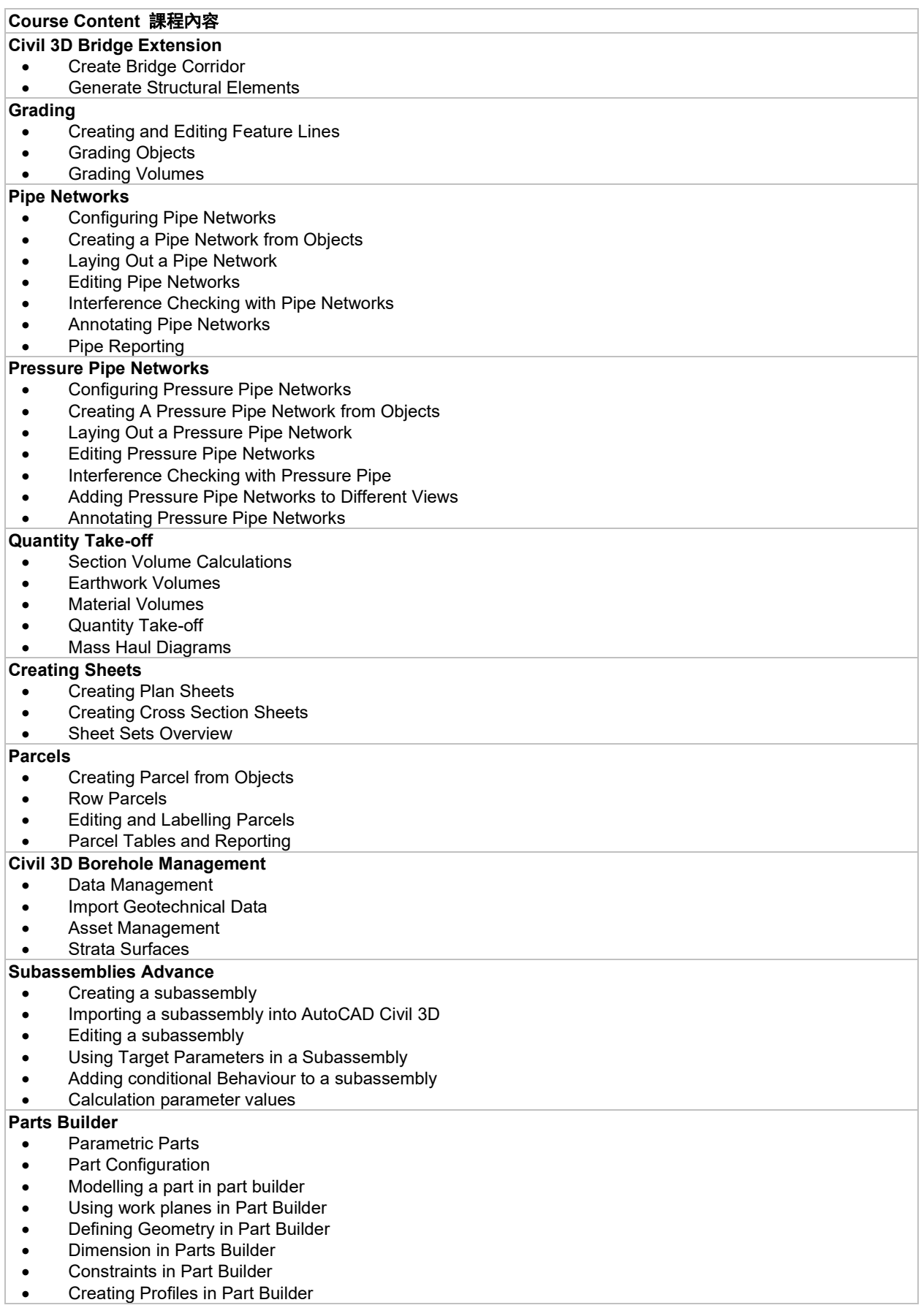